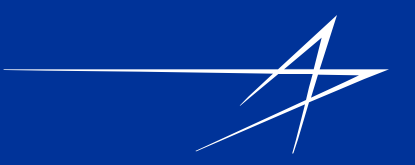

## • **Instructions For Asset Redeployment System**

## • **Electronic Transfer Process**

# • **For additional information please contact:** • **ARS Administrators**

• **Dave Coger: 1.330. 923.1881**  • **Email: Dave.Coger@lmco.com** • **Denny Boyles 1.301.548.2247**  • **Email: Denny.Boyles@lmco.com**

• **ARS email: AMO.FC-LMCPI@lmco.com**

#### CAIRO – Asset Management Venue

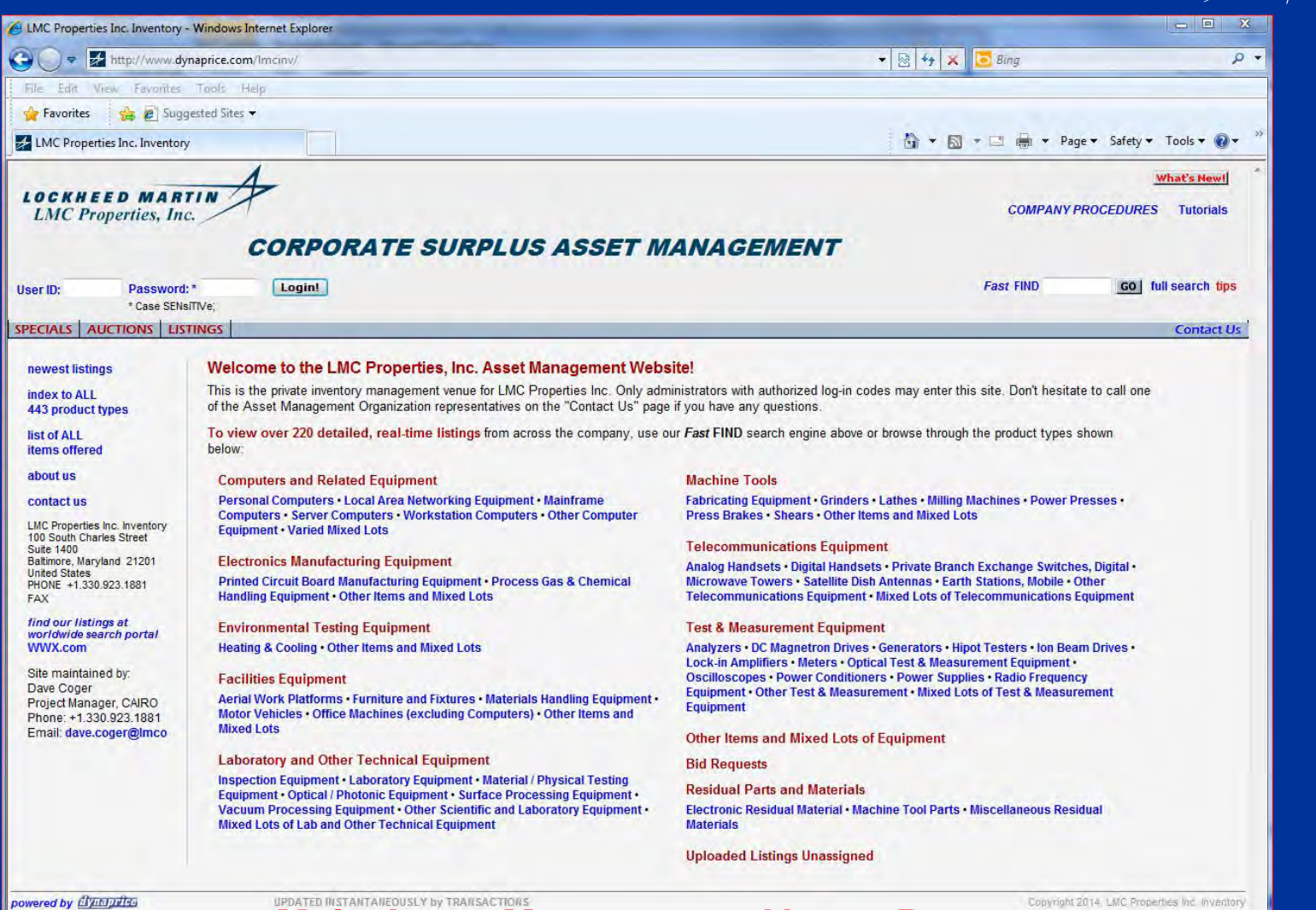

**Main Asset Management Venue Page**

Internet | Protected Mode: On

 $\frac{1}{4}$  +  $\frac{100\%}{4}$  +

### CAIRO – Asset Redeployment Venue

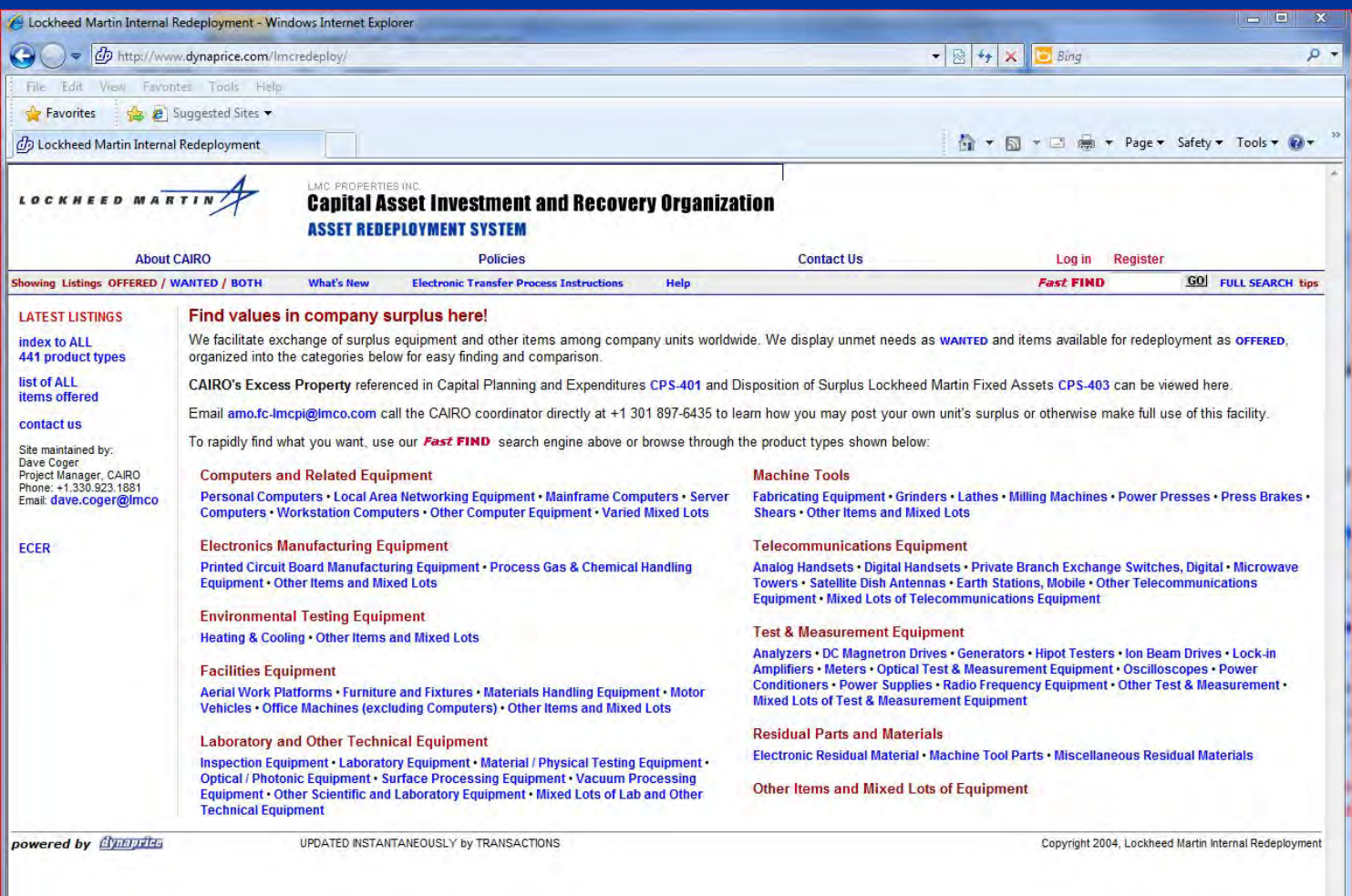

#### **Main Internal Redeployment Venue Page**

http://pageone.global.imco.com/

 $\frac{1}{24}$  v  $\frac{100\%}{100\%}$  v

#### CAIRO – Search/Select Assets Redeployment Venue

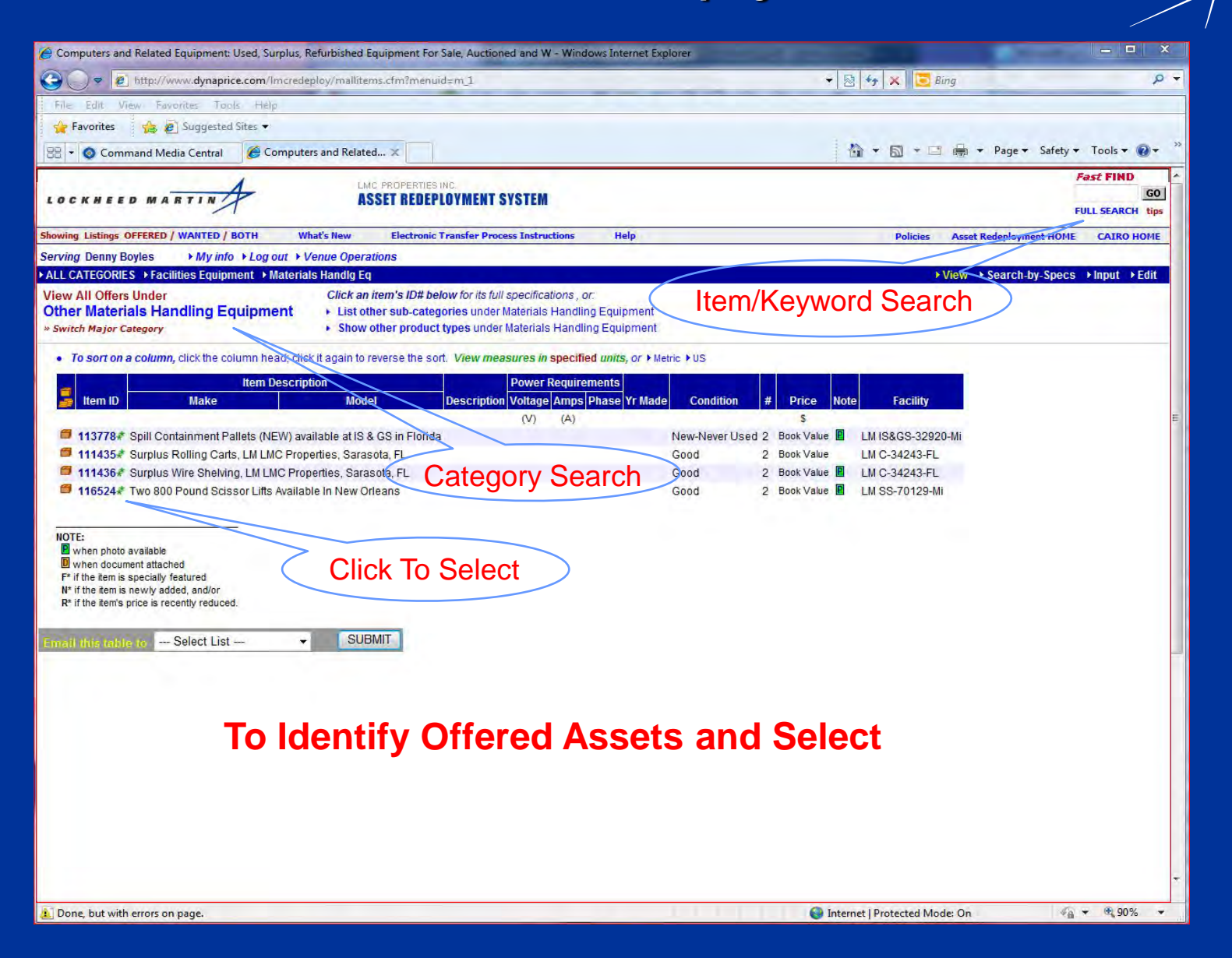

#### Business Unit – Validate Data and Begin Order Request

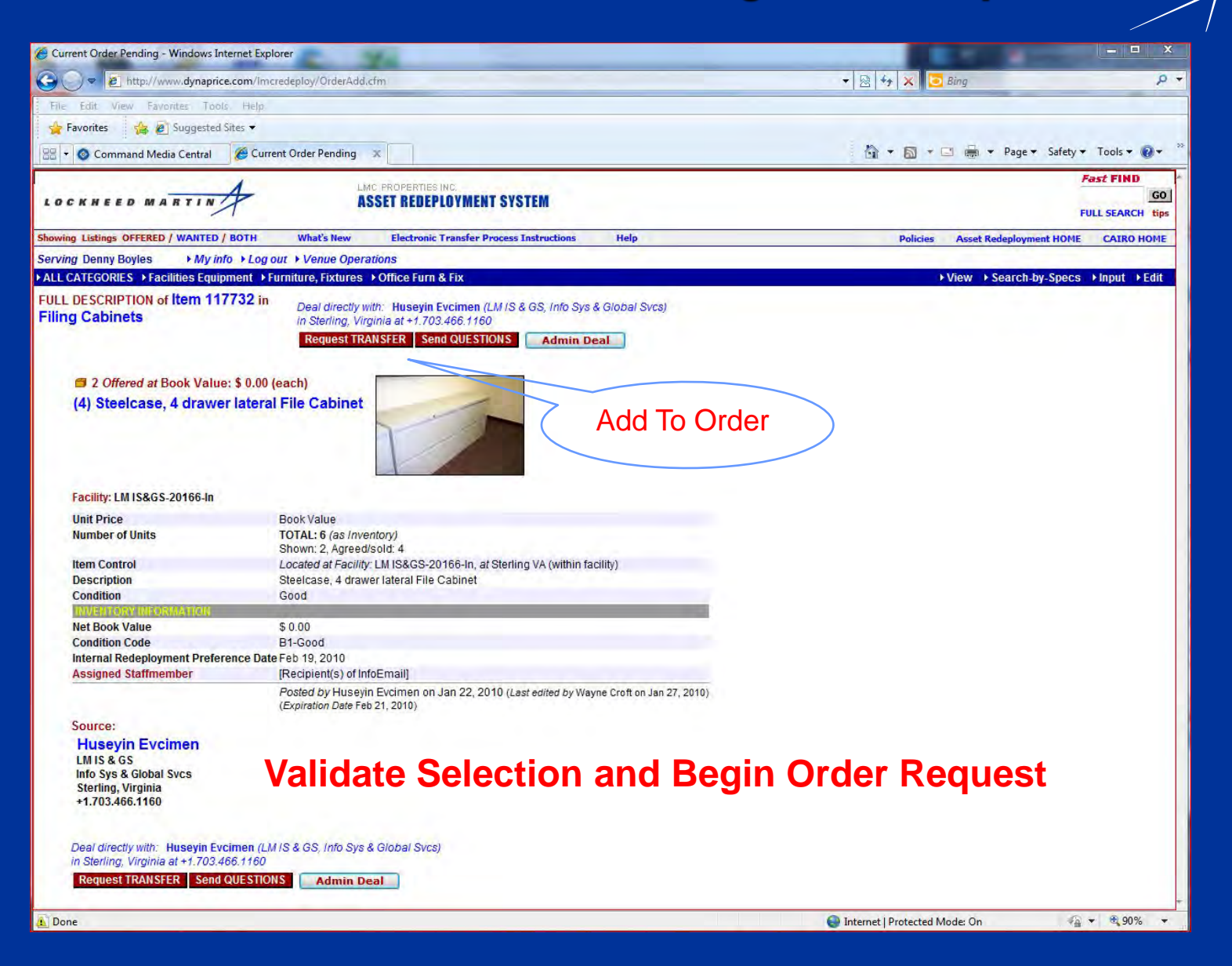

#### Business Unit – Create Transfer Request Order

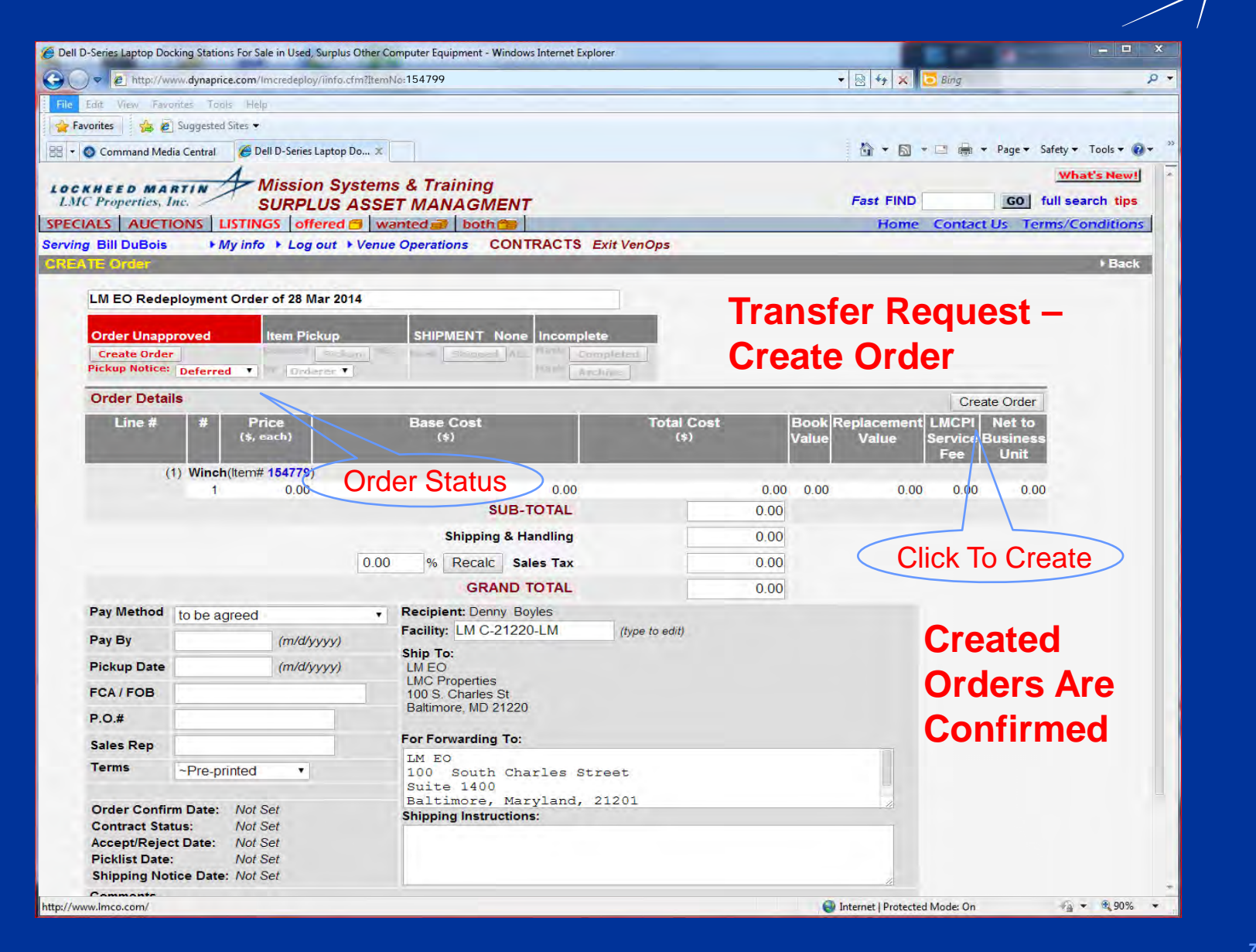

#### Business Unit – Administrator Contract Action

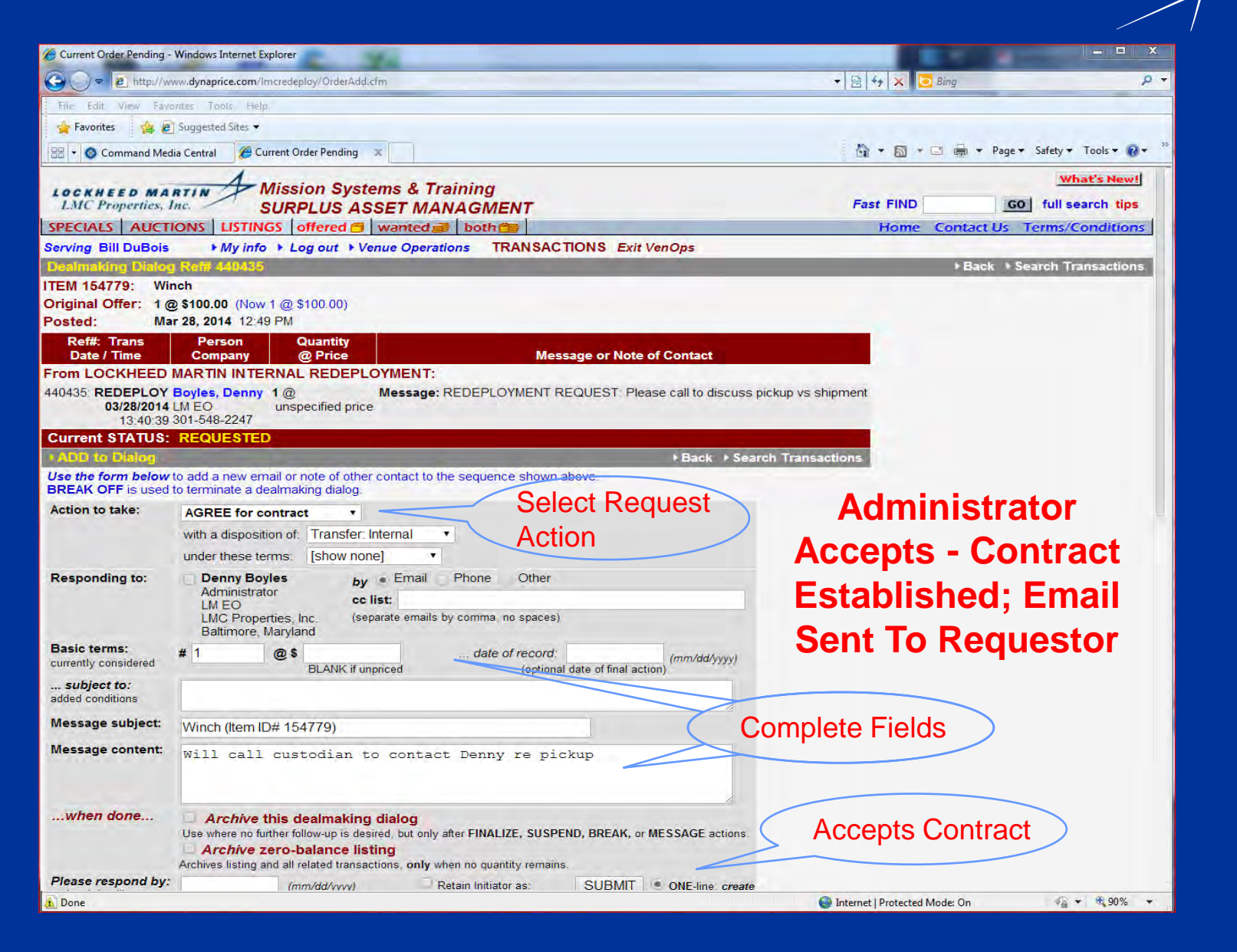

### Email: Requestor Confirmation Of Transfer Request

- **This email confirms your ARS request for the items shown below**
- **The items(s) listed below were requested from another LMC facility**
- **Please coordinate to: have this order picked up or have this order shipped as instructed - arrangements made by email.**
- **Expect custodian's timely confirmation on availability and shipping**
- **\*\*\*\*\*\*\*\*\*\*\*\*\*\*\*\*\*\*\*\*\*\*\*\*\*\*\*\*\*\*\*\*\*\*\*\*\*\*\*\*\*\*\*\*\*\*\*\*\*\*\*\***
- **RECIPIENT: Denny Boyles**
- **TELEPHONE: +1.301.548.2247**
- **EMAIL: denny.Boyles@lmco.com**
- **Or System EMAIL: AMO.FC-LMCPI@lmco.com**
- **\*\*\*\*\*\*\*\*\*\*\*\*\*\*\*\*\*\*\*\*\*\*\*\*\*\*\*\*\*\*\*\*\*\*\*\*\*\*\*\*\*\*\*\*\*\*\*\*\*\*\*\***
- **LOCKHEED MARTIN INTERNAL REDEPLOYMENT ORDER# 154779 CONFIRMATION OF INTERNAL TRANSFER**
- **CONTACT: Jennifer M Wright (jennifer.m.wright@lmco.com) + 1.703.367.6816**
- **ITEM: Winch (Manual Lift Eq in Materials Handling Management), LM MST, Manasas, VA**
- **QTY: 1 each ITEM #154779**
- **After pickup or receipt of the item(s), please click to confirm to us the list of items actually picked up/received and if any were not picked up/received/**
- **http://dynaprice.com/lmcredeploy/PrivateView.cfm?Confirm=1396030421949-70503**

• **------------------------------------------**

#### Email: Custodian Confirmation of Internal Transfer

- **Lockheed Martin Internal Redeployment Order #154779 Shipping Request**
- **The item(s) listed below have been requested by another Lockheed Martin facility. Please make all necessary arrangements to ship the item(s) as instructed from Facility: LM MS&T-20110**
- **RECIPIENT: Denny Boyles denny.Boyles@lmco.com + 1.301.548.2247**
- **SHIP TO ADDRESS:**
- **============**
- **LMC Properties**
- **100 South Charles Street**
- **Baltimore, Maryland 21201**
- **Attention: Facilities**
- **========================**
- **SHIPPING INSTRUCTIONS:**
- **ITEM: Order #154779 Winch (Manual Lift Eq in Materials Handling Management) From: LM MS&T, Manasas, VA**
- **QTY: 1**
- **Customer Pickup**
- **PREPARED BY: Bill DuBois bill.dubois@lmco.com + 1.703.367.4200**

#### Offering – Business Unit Performs

- **Administrator Accepts Transfer Request in ARS (Asset Redeployment System), Contract created, unique Transaction ID generated**
- **Custodian pulls order asset(s) per Contract**
- **Custodian prepares pulls asset(s) for pickup or shipping as requested by other Lockheed Martin facility representative**
- **Custodian coordinates per shipping instructions**
- **Custodian physically ships ordered assets or gets signature on pickup**
- **Documents are maintained as source for updating asset records**
- **Accounting Department informed of transfer per policy**
- **Intercompany billing initiated for assets having NBV (Net Book Value)**
- **Administrator marks contract as shipped or picked up in ARS (Asset Redeployment System)**
- **Sends confirmation notification via ARS (Asset Redeployment System)**
- **Administrator marks contract as complete in ARS (Asset Redeployment System)**

Custodian – Shipping Confirmation Link

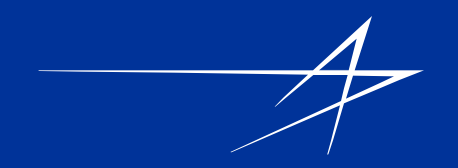

• **------------------------------------------**

• **Instructions for confirmation of transfer:**

- **------------------------------------------**
- **After the item(s) listed above have left your facility, please follow the link below to confirm in ARS as notification that action has occurred:**
- **[http[://dynaprice.com/lmredeploy/privateview.cfm?Confirm=13960304219 49-70503]**
- **Timestamped: March 23, 2014 at 10:50:12 AM USA Eastern Time**
- **By Dynaprice**
- **http://dynaprice.com**

#### Wanted Listing – Internal Transfer

#### • **PLEASE NOTE:**

• **Wanted listings are not automated.**

• **Please contact an ARS Administrator of any equipment being transferred as the result of a wanted listing.**

• **Allows us to close the listing and keep proper records.**

• **Remember all fixed asset transfers between all LMC business units must be documented in the financial and property records.** 

• **Policies and Procedures reference:** 

• **CRX-651 [Lockheed Martin Surplus Equipment](http://policy.global.lmco.com/p3/lockmart/crossfunction/treasury/crx-651.docx)**

• **CMS-191 [Accounting and Control of Property, Plant and Equipment](http://policy.global.lmco.com/p3/lockmart/corpfunctional/corpcontrollr/cms191.docx)**

• **CMS-199 [Accounting for Impairment or Disposal of Long-Lived Assets](http://policy.global.lmco.com/p3/lockmart/corpfunctional/corpcontrollr/cms199.docx)**

• **CMS-930 [Project or Program Transfers](http://policy.global.lmco.com/p3/lockmart/corpfunctional/corpcontrollr/cms930.docx)**

• **CPS-401 [Capital Planning and Expenditures](http://policy.global.lmco.com/p3/lockmart/cps/treasury/cps-401.docx)**

• **ARS Administrators:**

• **Dave Coger 1.330. 923.1881 Dave.Coger@lmco.com**

• **Denny Boyles 1.301.548.2247 Denny.Boyles@lmco.com**

• **ARS email is AMO.FC-LMCPI@lmco.com**

### CAIRO – Online Sales Venue

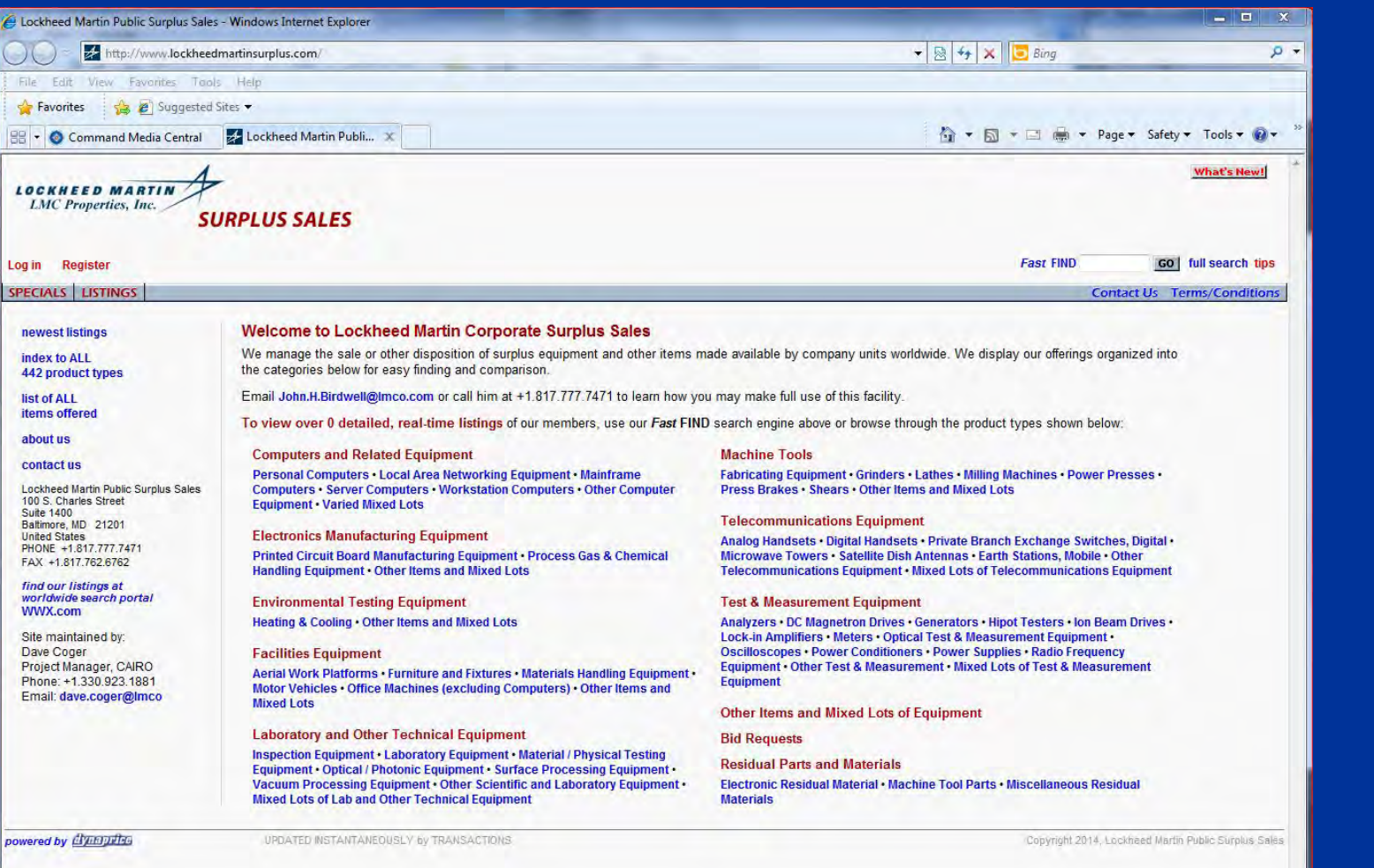

**Offered For Sale – External To LMC**

 $\sqrt{2}$  +  $\sqrt{2}$  100% +